## JJ890451966BR

O horário apresentado no histórico do objeto não indica quando a situação ocorreu, mas sim quando os dados foram<br>recebidos pelo sistema, exceto no caso do SEDEX 10 e do SEDEX Hoje, em que ele representa o horário real da e

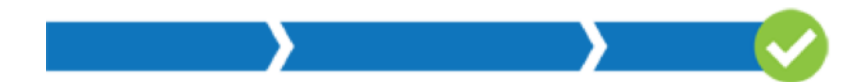

Objeto entregue ao destinatário 09/07/2018 08:23 Centro Novo Do Maranhao / MA

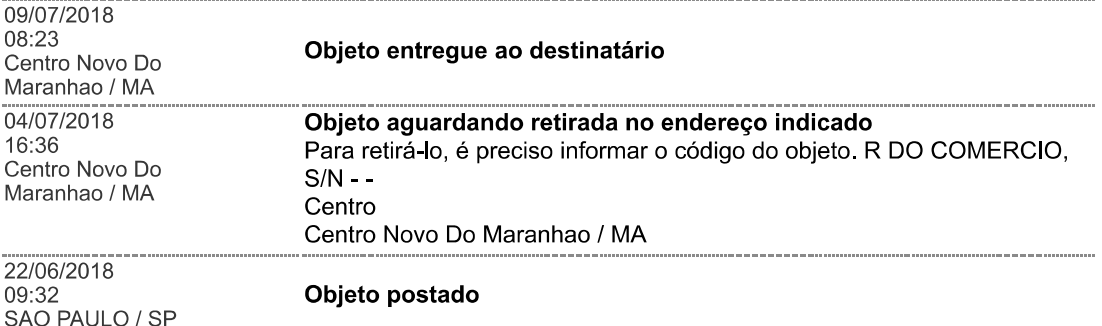

Para verificar as assinaturas, acesse www.tcu.gov.br/autenticidade, informando o código 59939971.